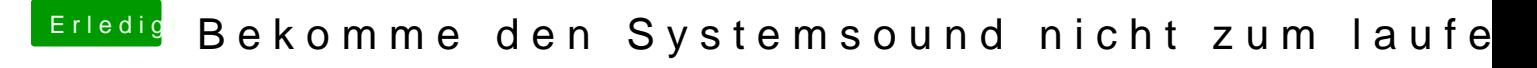

Beitrag von al6042 vom 23. Dezember 2018, 16:57

Die Defaults.plist aus dem obigen Paket war aus dem Zeit mit der GTX1080. bereits drinnen...